**SimLab DWF Exporter For Modo Crack Latest**

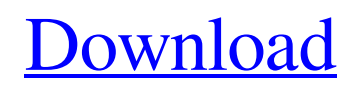

## **SimLab DWF Exporter For Modo Crack Download**

SimLab DWF Exporter for Modo is a useful and reliable plugin that comes in handy for users who want to export modo models, sessions and projects in \*.dwf file format. After the installation process is finished, the plugin will create a new ribbon menu so you can easily access the Export button. SimLab DWF Exporter for Modo Features: - Exporting models and sessions in.dwf file format - Support also for Modo 2.2 and Modo 2.4 - Option to export models in "Studio" or "Near Studio" mode - Option to export models in "Full" or "Near Full" mode - Options to choose the path where the exported file will be saved - Option to export models in "Standard" or "Nearest Standard" mode - Export models in various file formats:.obj,.dxf,.stl,.ac,.ait,.skp,.smd,.zip,.msh SimLab DWF Exporter for Modo Help: Please read the help file before you use the plugin. For more help and support on Modo Sims, head over to SimLab web site. All our plugins are available to download at SimLab web site. You can get them here: Additional Information: If you run into any issues or have any problems with the plugin, don't hesitate to report them on the forums. I'm having issues with the xsi files just not finding the content where it is set. This is a problem with the modo version of DWF. If you go to the "Active Content" settings section in the exportation dialog, there is no 'local paths' or 'content' checkbox there. Simply select either 'Local' or 'Global' Please note: If you DO NOT have the problem as described in this thread, it is not related to the plugin. It is not related to the modo version of dwf exporter, and it is not related to the version of 3ds max you are using. It is related to the way the exportation dialog is created for the DWF plugin. I've looked over the modo version of dwf exporter code and

#### **SimLab DWF Exporter For Modo**

A simple and easy-to-use plugin which can export modo models, sessions and projects to \*.dwf format. Users can export Modo models using any \*.dwf exporting program. After exporting, users can easily view the exported \*.dwf file through any modo model viewer. In addition, users can export models and scenes which only contain specific geometry for the whole modo session. Users can also export project files from modo. Features: Export modo models to \*.dwf file format. \* Simple and easy-to-use interface. You can easily export the models, sessions and project files that you create in modo using this plugin. Some users find it difficult to export the whole project files, models, sessions and project files from modo. With SimLab DWF Exporter for Modo For Windows 10 Crack, you can export only the selected models, projects and sessions that you create in modo to make them easy to view and edit. \* Export models, sessions and projects which only contain specific geometry of the entire modo session. \* Ability to export models, scenes and projects which contain only specific geometry (without other geometry) of the entire modo session. \* Export modo session files which contain specific geometry of the entire modo session. \* Save models and scenes as \*.zip archive or \*.eww files. \* Export \*.dwf file to \*.zip or \*.eww file. \* Export \*.dwf file to \*.svg file. \* Export \*.dwf file to \*.png file. \* Export \*.dwf file to \*.pdf file. \* Export \*.dwf file to \*.obj file. \* Export models, scenes and project files to \*.zip archive or \*.eww files. \* Save models and scenes which contain only specific geometry (without other geometry) of the entire modo session in \*.zip archive or \*.eww files. \* Export project files for session files in \*.zip archive. \* Export project files for project files in \*.zip archive. \* Export project files for session files in \*.eww files. \* Export project files for session files in \*.ppm \*.png files. \* Export project files for project files in \*.ppm \*.png files. \* Export project files for session files in \*.png files. \* Export project files for project files in \*.ppm \*.jpg files. \* Export project files 09e8f5149f

## **SimLab DWF Exporter For Modo Crack+ Download**

SimLab DWF Exporter is a useful tool which allows you to export DWF and other 3D models from Modo, Maya, Sketchup, Cinema4D, Blender, SoftImage, Arnold and other 3D modeling softwares. The plugin will allow you to export in one of three different ways: -SimLab DWF Exporter exports your model in.dwf format in one of three different ways (classic.dwf,.ply and.ufo). - SimLab DWF Exporter exports your mesh in.dwf format. - SimLab DWF Exporter exports.dwf and.vrml formats. SimLab DWF Exporter for Modo Features: - Export in DWF and VRML formats - Export in.ply,.ufo and.dwf formats - Select the path in which you want to save the export. - Select the output path with no extensions. SimLab DWF Exporter for Modo Plugin author: SimLab Studio is a software company that has created several useful plugins for 3D, animation and VFX softwares. SimLab Studio has its roots in Modo, which is one of the most popular 3D modeling software. Download SimLab DWF Exporter for Modo.exe and Setup.exe in Action Modo and ModoDV are trademarks of Autodesk, Inc. and/or its subsidiaries or affiliates in the U.S. and/or other countries.Dow braids hair for a natural look with this braid set from Follin Diva Natural Hair Care. Youll gain great volume from the sweet-smelling set while using the collagen-rich curls treatment shampoo. This effective set contains a large-barreled brush for perfect styling. Follin Diva Natural Hair Care, one of the leading natural care companies, has been inspiring women for the last 20 years with it's safe and effective hair care products. The company's brands are now available at major national and regional retailers as well as on e-commerce sites like Amazon. Preparation Remove any moisture with a steamer or comb. For best results, avoid silicone-based products. Directions Condition hair with the treatment or rinse. For Best results in damp or wet hair, apply treatment to the ends of the hair strands before starting to braid. Blow

#### **What's New in the?**

Export models, sessions and projects to DWF format. No 3rd party tool is required. Model, session and project data is stored in a structure that is designed to be directly imported into Autodesk Revit. Features: Import 3D files (.dwf,.stl,.obj,.collada,.3ds.dxf) Exports both \*.dwf and \*.edw file formats Upload files to Google Drive Change and customize export settings The export dialog can be customized to match user's style Get notifications when new files are added to the folder Close Exported files directly from the folder Requirements: Modo 2016 onwards SimLab DWF Exporter for ModoQ: Elixir - accessing a value from the passed in pattern arguments I am having trouble with variables inside of a pattern definition. I need to be able to reference the value of the arguments that are passed, within the pattern, but I have only been able to get the same value from the pattern without using pattern matching. For example, I do not want to get "1" and "2" directly, but rather "value1" and "value2" since the pattern matching makes all the values different, and I need to use the same pattern elsewhere in the function. Example: defmodule Test do def  $f(a = 1, b = 2, c = 3)$  do a b c end def  $f(a = : value1, b = 1)$ :value2, c = :value3) do "value1" "value2" "value3" end end So I want to call this function, and get: [1,2,3] [:value1, :value2, :value3] A: You don't need pattern matching here since you're doing tuple unpacking and you are still passing only one tuple to the function. defmodule Test do def f([a, b, c]) do [a, b, c] end def

# **System Requirements For SimLab DWF Exporter For Modo:**

OS: Windows Vista, Windows 7, Windows 8, or Windows 10 Processor: Intel Core i3, i5, or i7 Memory: 4 GB RAM Graphics: Intel HD Graphics 4000 or AMD HD5000 DirectX: Version 11 Storage: 20 GB available space Additional Notes: You need to install Windows before running the game, you can download the game here: \$9.99 / \$14.99 / \$19.99 / \$29.99 NOTES: You need to have

[http://www.momshuddle.com/upload/files/2022/06/8EYWaDFcYD49jqiOpKND\\_08\\_de8cd6c91e2592ade7723964a1fe7871\\_file.pdf](http://www.momshuddle.com/upload/files/2022/06/8EYWaDFcYD49jqiOpKND_08_de8cd6c91e2592ade7723964a1fe7871_file.pdf) [https://moniispace.com/upload/files/2022/06/mtyznY4XYhuvYrLIdH2G\\_08\\_de8cd6c91e2592ade7723964a1fe7871\\_file.pdf](https://moniispace.com/upload/files/2022/06/mtyznY4XYhuvYrLIdH2G_08_de8cd6c91e2592ade7723964a1fe7871_file.pdf) [https://libres.nomasmentiras.uy/upload/files/2022/06/7UpfcKyaquUe4LXR5VVk\\_08\\_de8cd6c91e2592ade7723964a1fe7871\\_file.pdf](https://libres.nomasmentiras.uy/upload/files/2022/06/7UpfcKyaquUe4LXR5VVk_08_de8cd6c91e2592ade7723964a1fe7871_file.pdf) [https://corosocial.com/upload/files/2022/06/IJ1O2g5fsdeOzg8vl3LT\\_08\\_f1397055475c85c8d7ddc30fc0c72db4\\_file.pdf](https://corosocial.com/upload/files/2022/06/IJ1O2g5fsdeOzg8vl3LT_08_f1397055475c85c8d7ddc30fc0c72db4_file.pdf) https://social.deospace.com/upload/files/2022/06/X4TmKBhvwFONCJC3XPv9\_08\_f1397055475c85c8d7ddc30fc0c72db4\_file.pdf [https://wildbienenbox.de/wp-content/uploads/2022/06/ProfExam\\_Suite.pdf](https://wildbienenbox.de/wp-content/uploads/2022/06/ProfExam_Suite.pdf) <https://cancuntourssale.com/wp-content/uploads/2022/06/DSPLLsim.pdf> <https://elc-group.mk/2022/06/08/mamsoft-whois-crack-free/> <https://www.mehdmv.com/wp-content/uploads/2022/06/waingio.pdf> <https://nashvilleopportunity.com/scratchpad-lifetime-activation-code-download-for-windows-updated-2022/> <https://csermoocf6ext.blog/2022/06/08/yt-dl-crack-download-x64/> <http://asmarc.ch/wp-content/uploads/2022/06/mangcri.pdf> <https://krasnograd.news/wp-content/uploads/2022/06/nallayd.pdf> <https://www.greatescapesdirect.com/2022/06/arctic-studio-crack-with-key-mac-win/> <http://www.rosesebastian.com/wp-content/uploads/2022/06/delarg.pdf> [https://warshah.org/wp-content/uploads/2022/06/Frog\\_Composer\\_Crack\\_Keygen\\_For\\_LifeTime\\_Download\\_Updated.pdf](https://warshah.org/wp-content/uploads/2022/06/Frog_Composer_Crack_Keygen_For_LifeTime_Download_Updated.pdf) [https://beta.pinoysg.net/upload/files/2022/06/wBexdi5GNJYZEZ7bFP6H\\_08\\_f1397055475c85c8d7ddc30fc0c72db4\\_file.pdf](https://beta.pinoysg.net/upload/files/2022/06/wBexdi5GNJYZEZ7bFP6H_08_f1397055475c85c8d7ddc30fc0c72db4_file.pdf) <https://cefcredit.com/edit-me-activation-x64-final-2022/> [http://pelangideco.com/wp-content/uploads/2022/06/Volume\\_Control\\_Widget.pdf](http://pelangideco.com/wp-content/uploads/2022/06/Volume_Control_Widget.pdf) <https://biancaitalia.it/2022/06/08/scanfs-crack-activation-code/>